## **CRONOGRAMA PREVISTO PLE**

1. Digite nas células em amarelo o número do período em que os eventos serão concluídos:

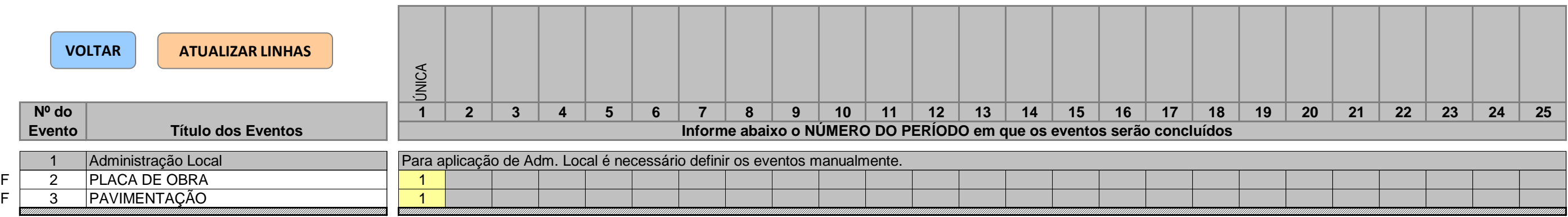